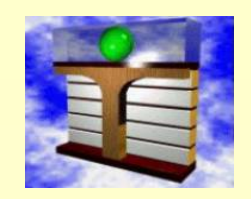

**Zittau/Goerlitz University of Applied Sciences, Germany Department of Technical Thermodynamics**

www.thermodynamics-zittau.de

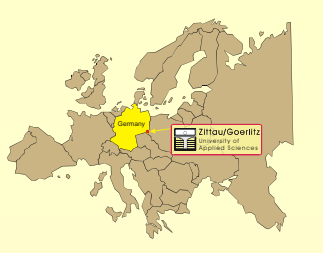

**H.-J. Kretzschmar, I. Stoecker, I. Jaehne, S. Herrmann, M. Kunick, B. Salomo**

## **Property Libraries for Working Fluids for Calculating Heat Cycles, Turbines, Heat Pumps, and Refrigeration Processes**

### **Contents**

- **1 Property Libraries for Working Fluids**
- **2 Overview of the Property Libraries**
- **3 Property Functions**
- **4 Using the Property Libraries in Excel**®**, MATLAB**®**, and Mathcad**®
- **5 Property Libraries for Education and for Pocket Calculators**

## **Energy Conversion Processes with CO 2 Capture**

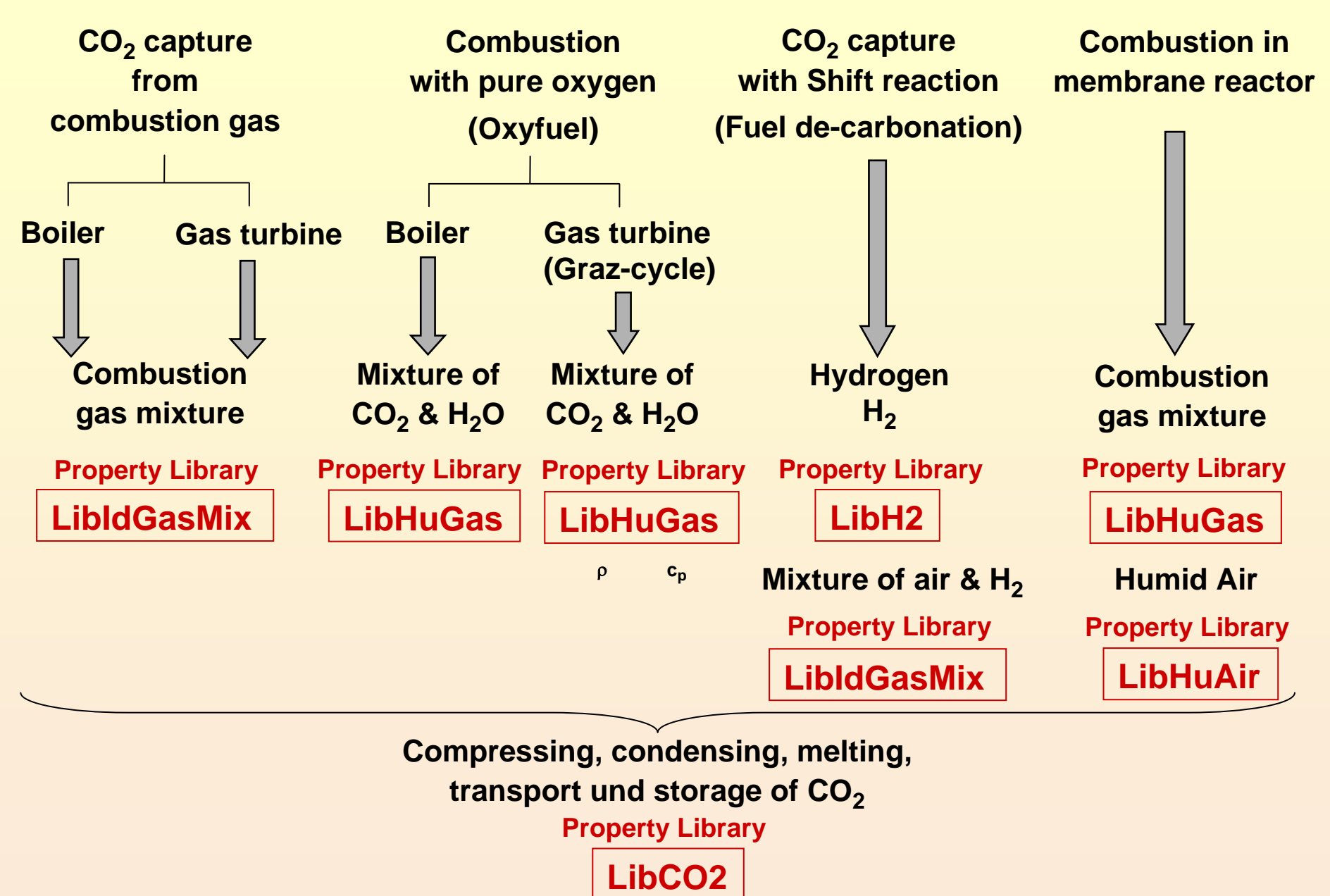

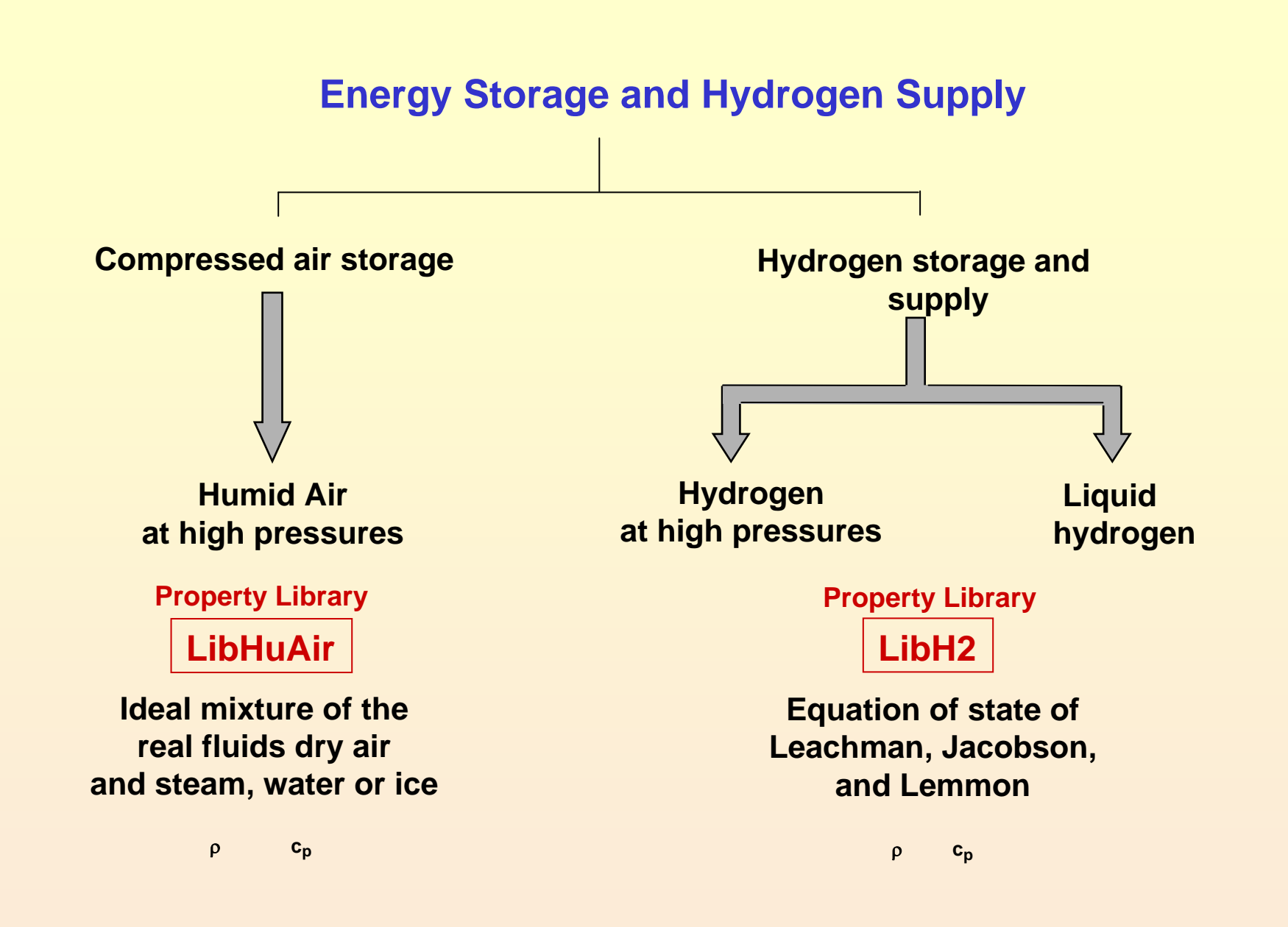

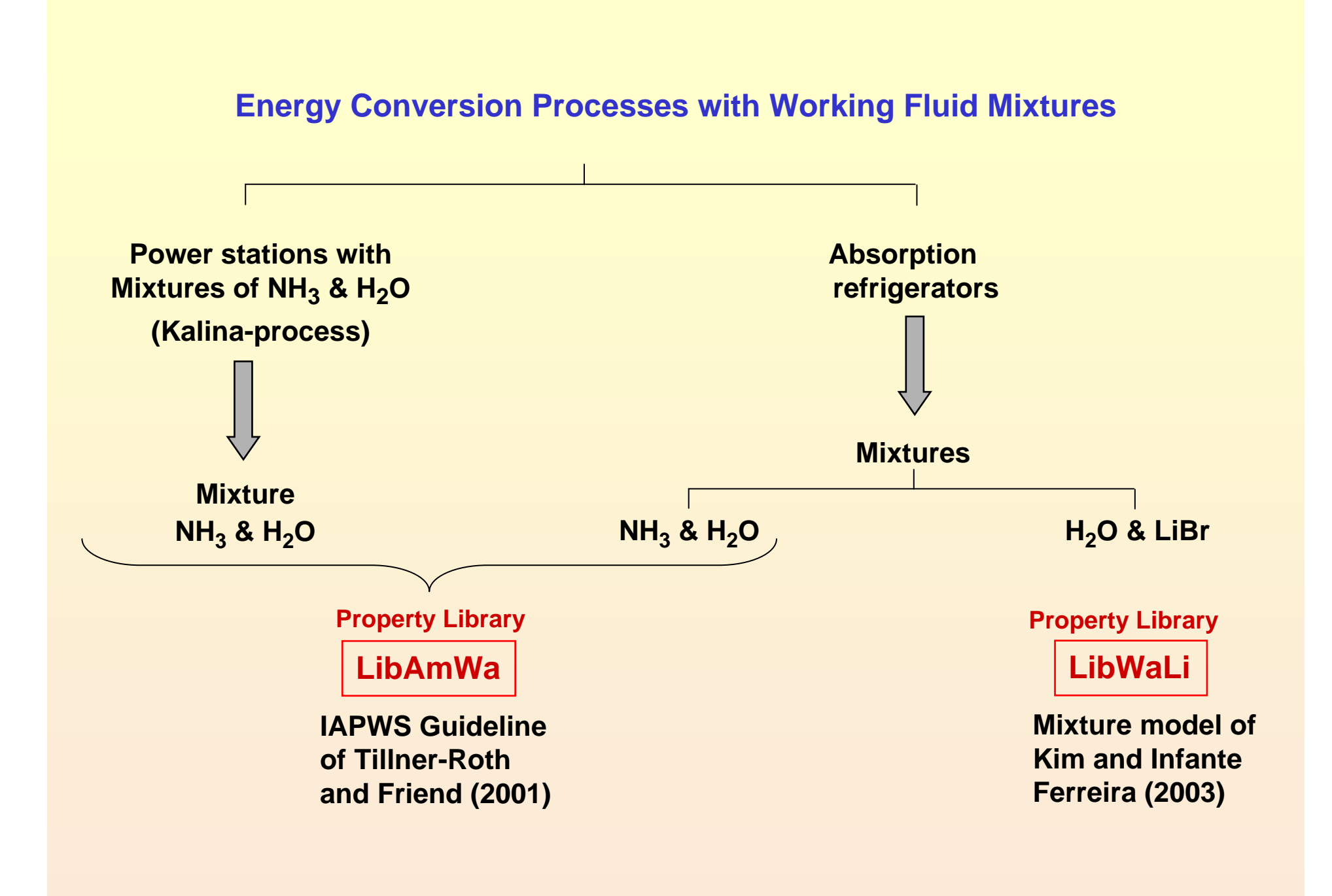

# **Property Libraries**

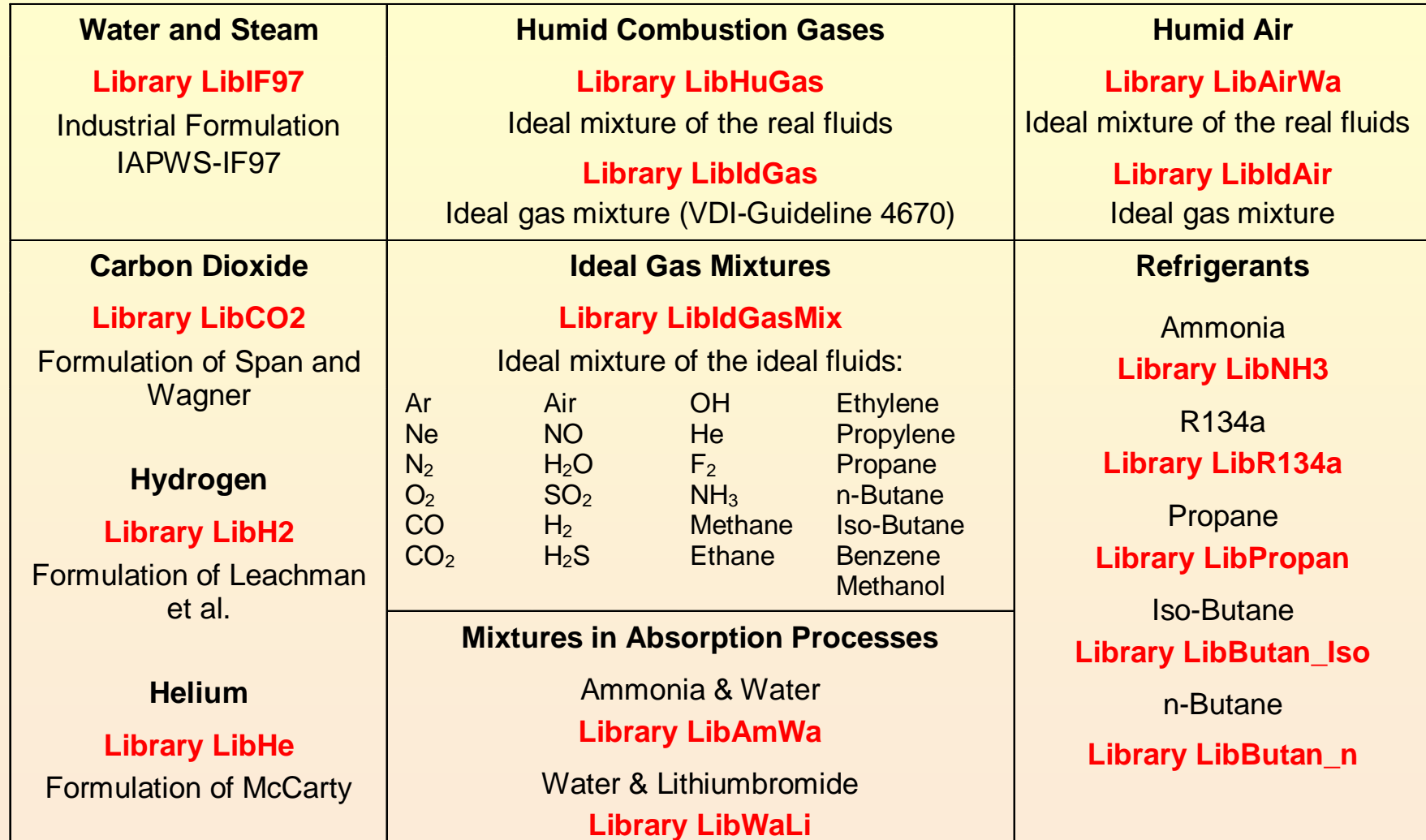

# **The following thermodynamic and transport properties can be calculated:**

## Thermodynamic Properties Transport Properties

- **· Saturation pressure**  $p_s$
- · Saturation temperature *T*<sup>s</sup>
- · Density ρ
- · Specific volume *<sup>v</sup>*
- · Enthalpy *h*
- · Internal energy *<sup>u</sup>*
- · Entropy *<sup>s</sup>*
- · Exergy *<sup>e</sup>*
- $\cdot$  Isobaric heat capacity  $c_\rho$
- · Isochoric heat capacity *cv*
- $\cdot$  Isentropic exponent  $\kappa$
- · Speed of sound *<sup>w</sup>*
- $\cdot$  Surface tension  $\sigma$

### Thermodynamic Derivatives

· All partial derivatives can be calculated.

- $\cdot$  Dynamic viscosity  $\eta$
- $\cdot$  Kinematic viscosity  $\nu$
- $\cdot$  Thermal conductivity  $\lambda$
- · *Prandtl-*number *Pr*

### Backward Functions

· *T*, *v*, *<sup>s</sup>* (*p*,*h*) · *T*, *v*, *h* (*p*,*<sup>s</sup>*) · *p*, *T*, *<sup>v</sup>* (*h*,*<sup>s</sup>*) · *p*, *T* (*<sup>v</sup>*,*h*) · *p*, *T* (*<sup>v</sup>*,*<sup>u</sup>*)

## **Example**

Calculation of the specific enthalpy *h* for given pressure *p* and temperature *t* for steam using the Industrial Formulation IAPWS-IF97.

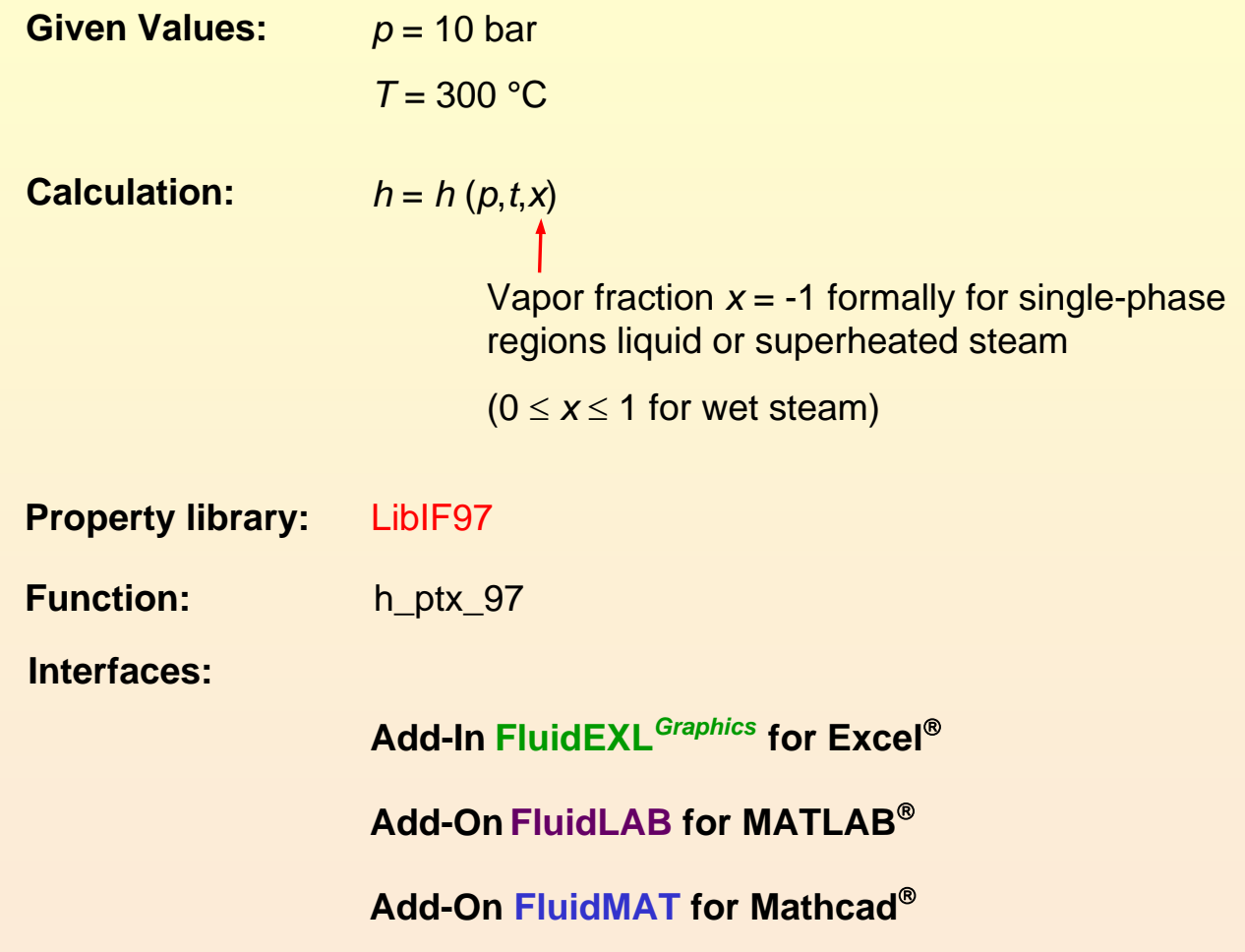

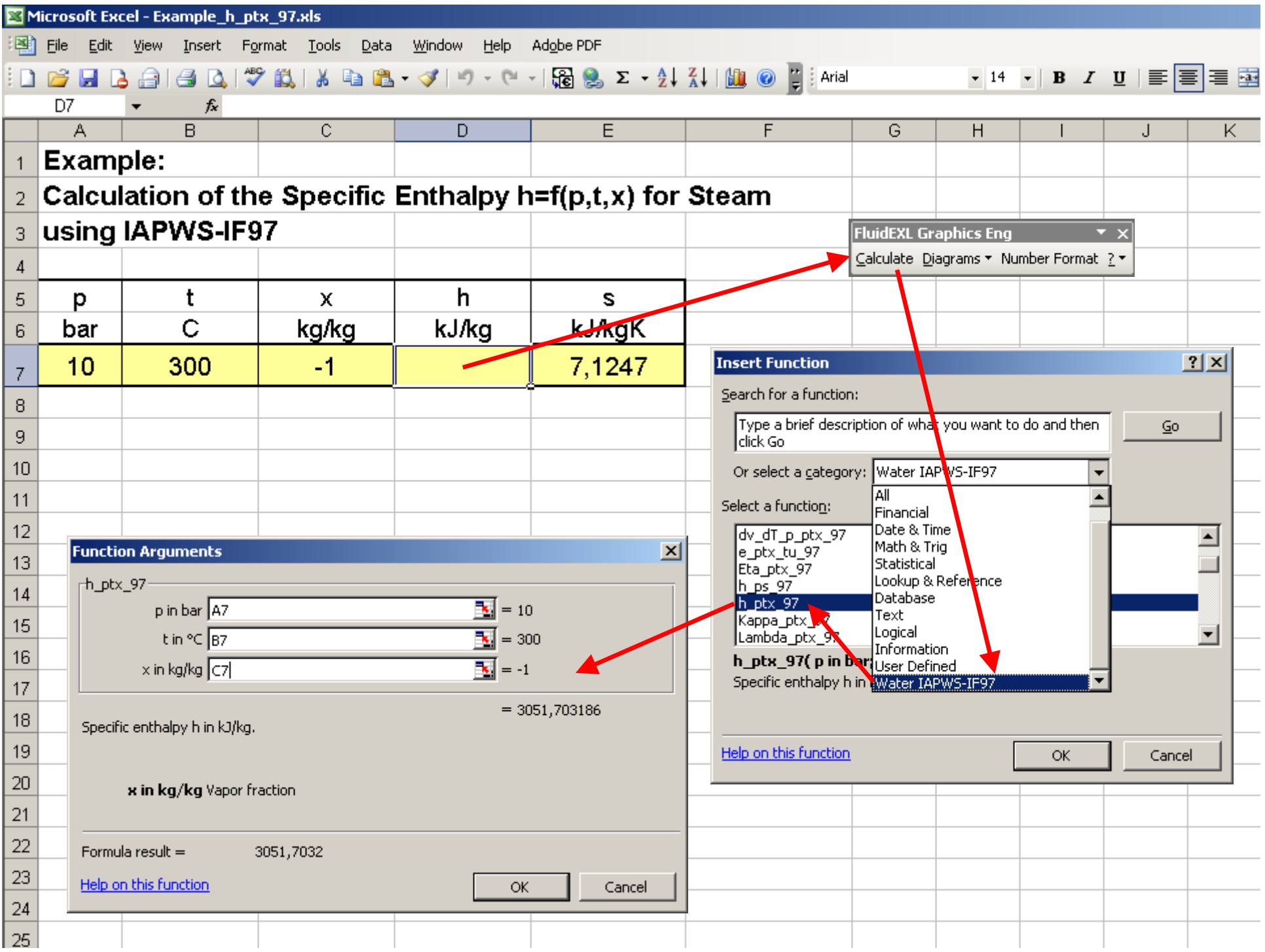

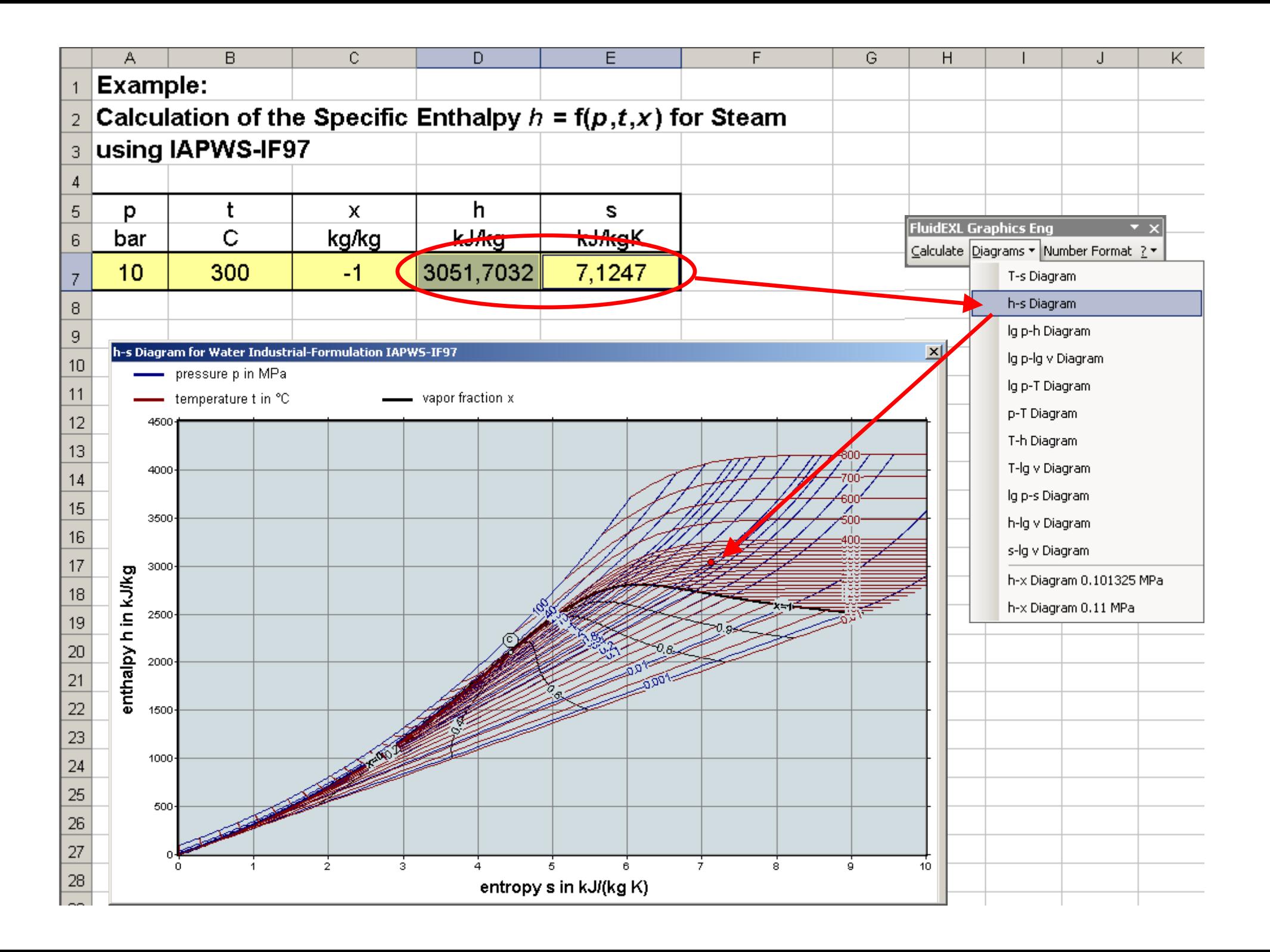

MATLAB 7.3.0 (R2006b)

File Edit Debug Desktop Window Help

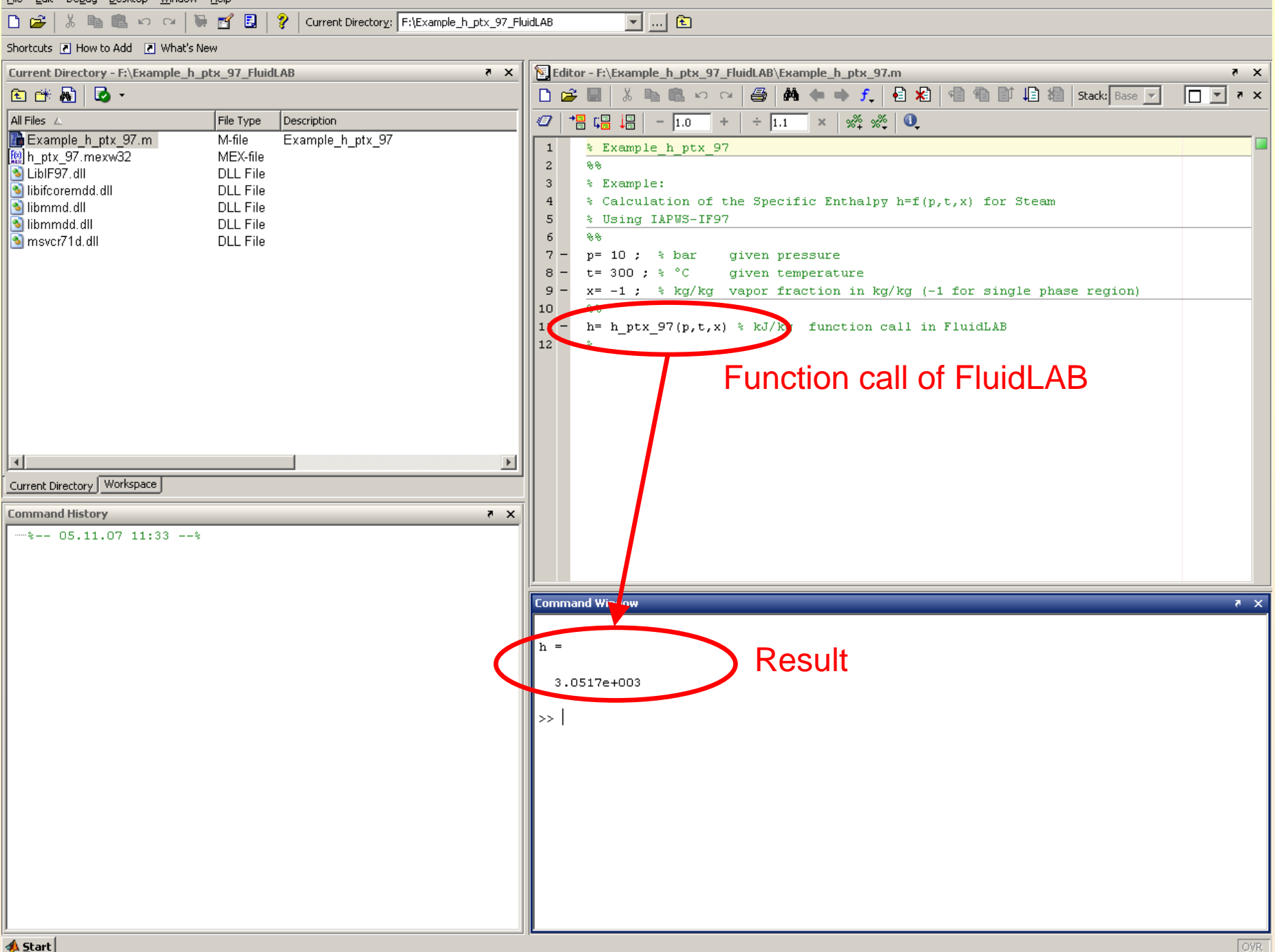

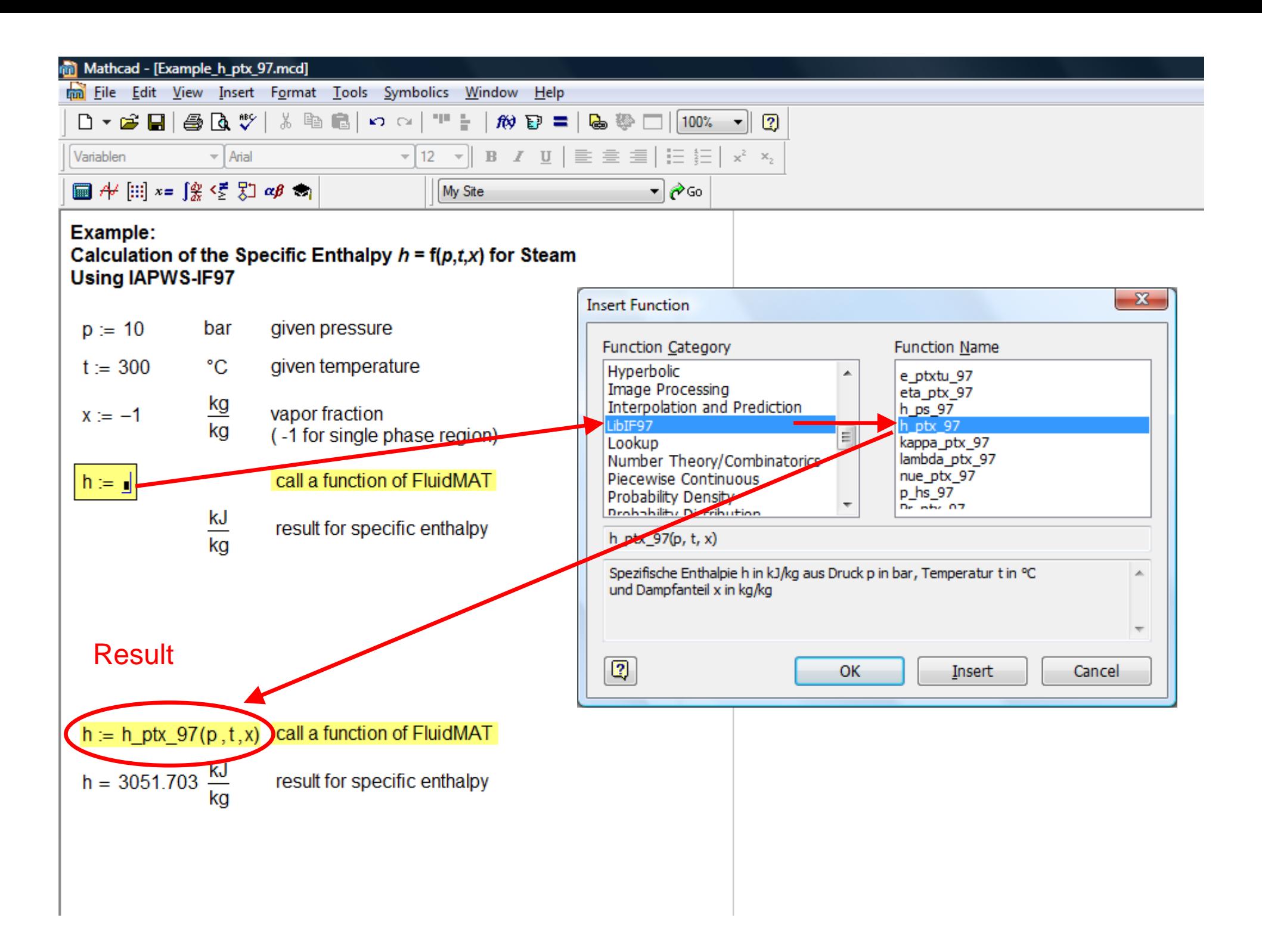

# **Property Software for Pocket Calculators**

www.steamtables-pocket-calculators.com

Software for calculating thermodynamic and transport properties for

- Water and steam
- Combustion Gases and

- Humid air

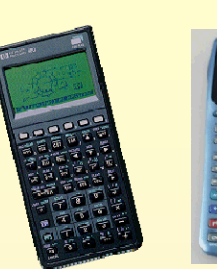

HP 48

**FluidTI**

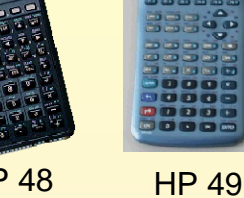

**FluidHP**

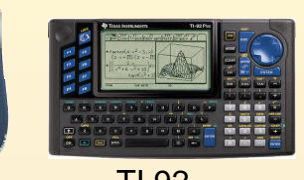

**FluidCasio**

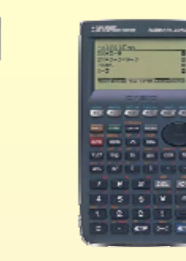

CFX-9850

FX1.0**ALGEBRA** FX 2.0

TI 83TI 84 TI 89

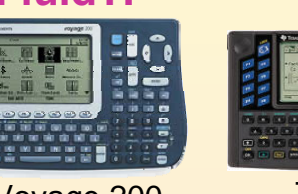

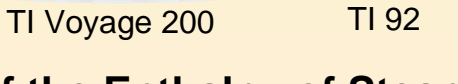

### **Example: Calculation of the Enthalpy of Steam Using FluidTI**

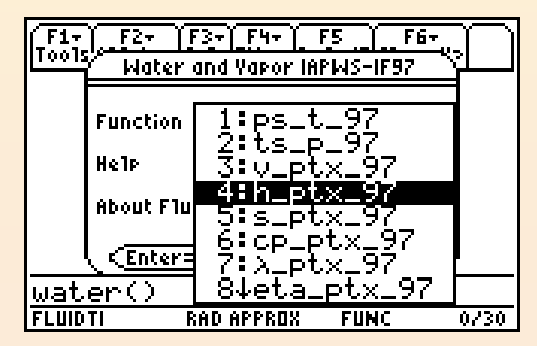

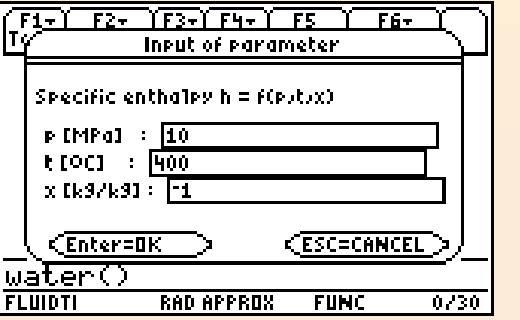

Choice of the function  $h = f(p,t,x)$  Input of the parameters p, t and x Result for enthalpy

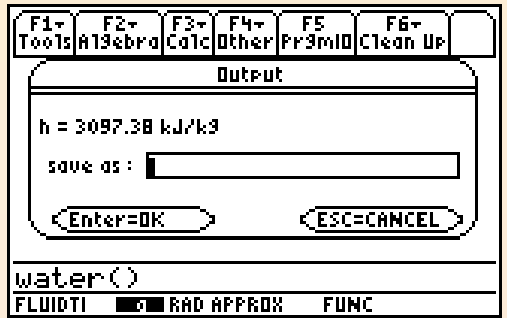

## **Summary**

Property Libraries for working fluids used in energy conversion processes were developed.

Thermodynamic properties, transport properties, thermodynamic derivatives, and backward functions can be calculated.

The property libraries are available for Excel ® MATLAB ® Mathcad ® Applications in Windows $^\circledR,$  Unix $^\circledR$  or Linux ® Pocket Calculators.

Student versions of all property libraries are available.

The libraries can be used by engineers, who routinely calculate heat cycles, turbines, boilers, heat pumps or other thermal or refrigeration processes.

**Paper available at: www.thermodynamics-zittau.de.**